### **Evaluation du site mcafee.comactivate.tech**

Généré le 22 Octobre 2018 06:42

**Le score est de 69/100**

#### **Optimisation du contenu**

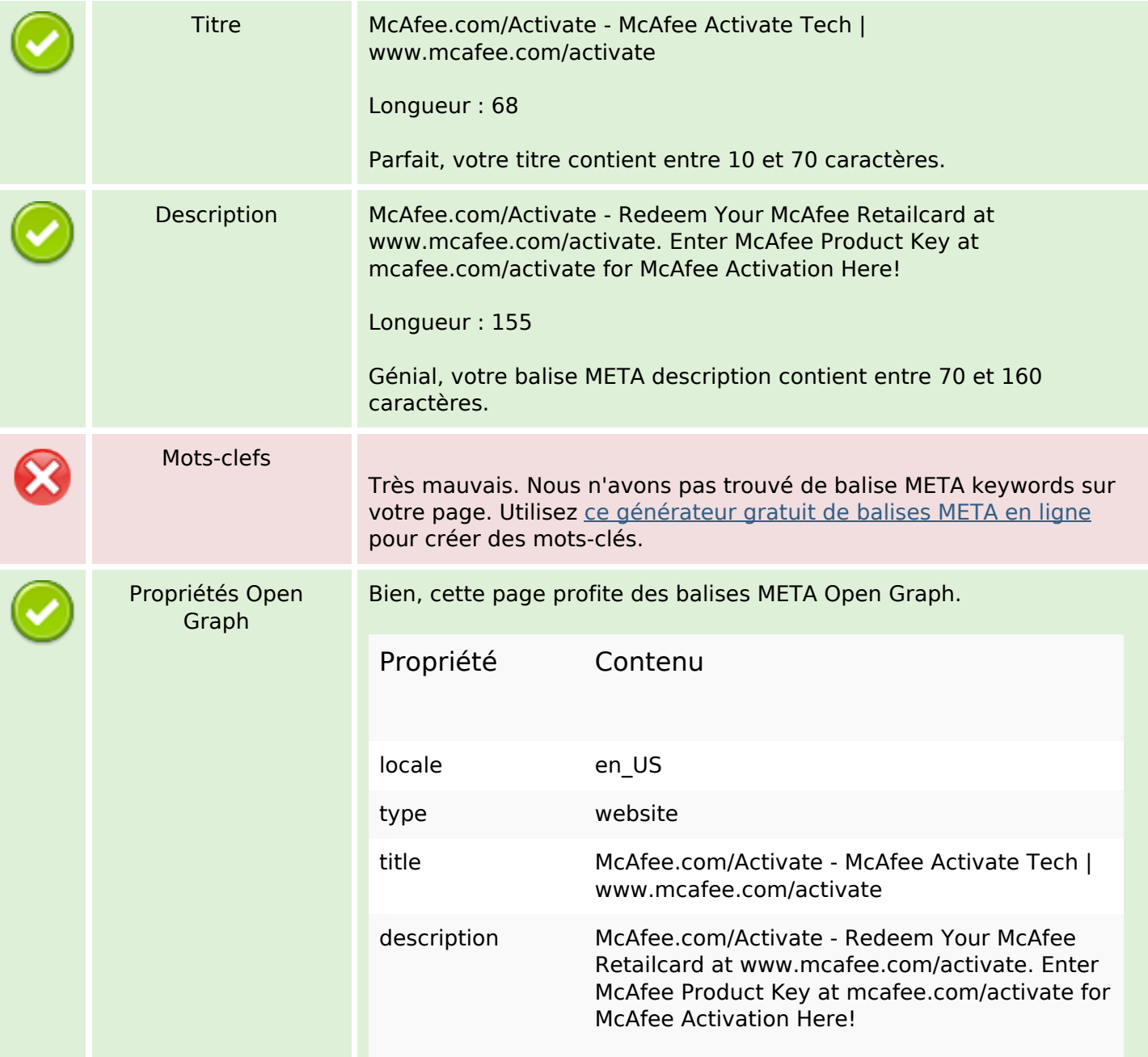

# **Optimisation du contenu**

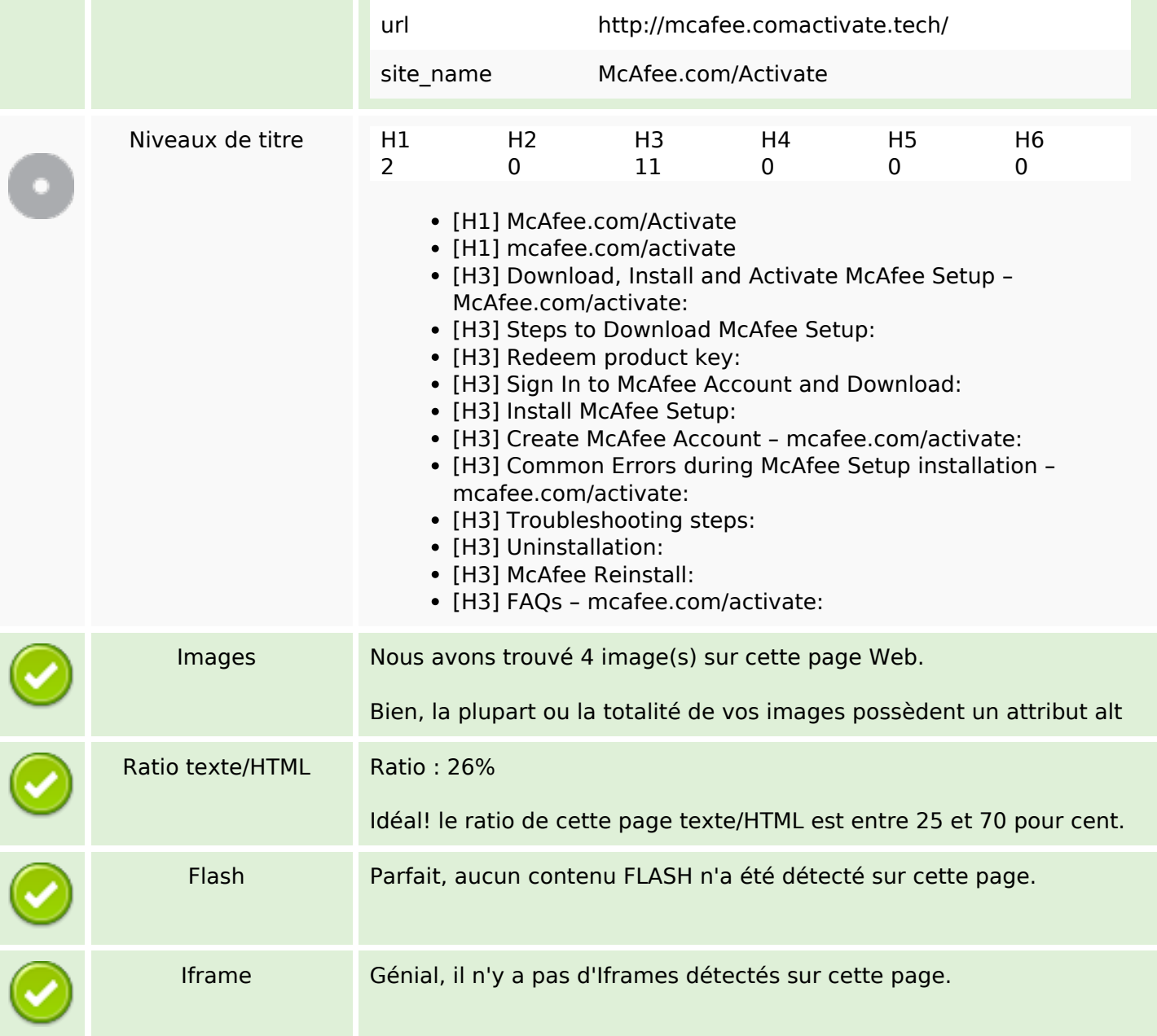

### **Liens**

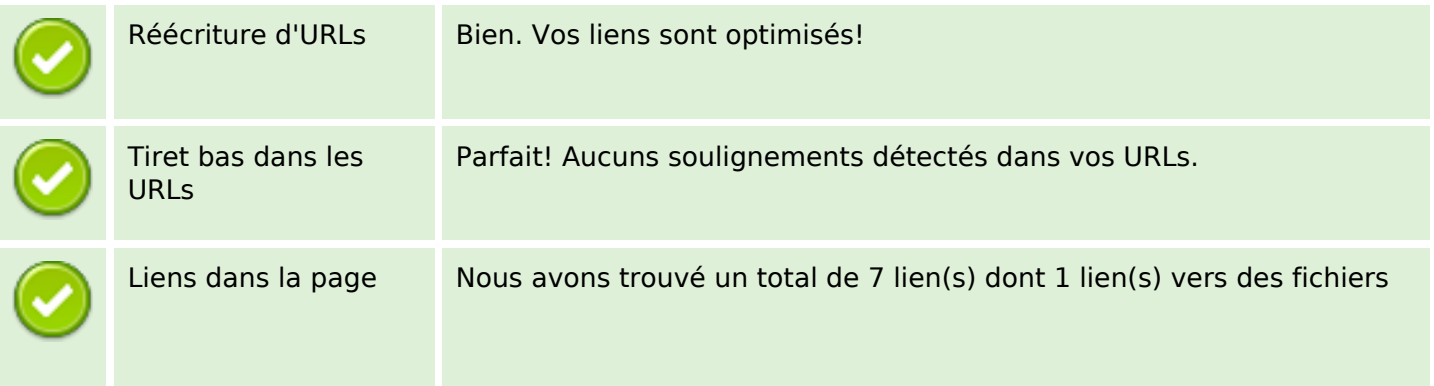

#### **Liens**

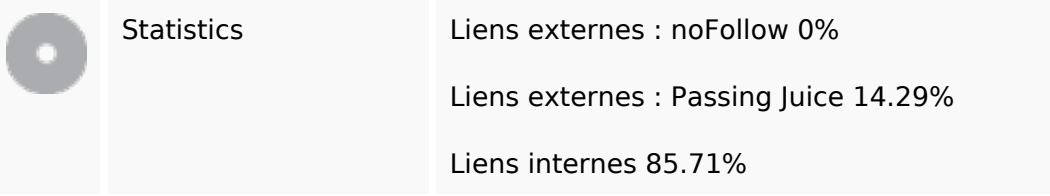

# **Liens dans la page**

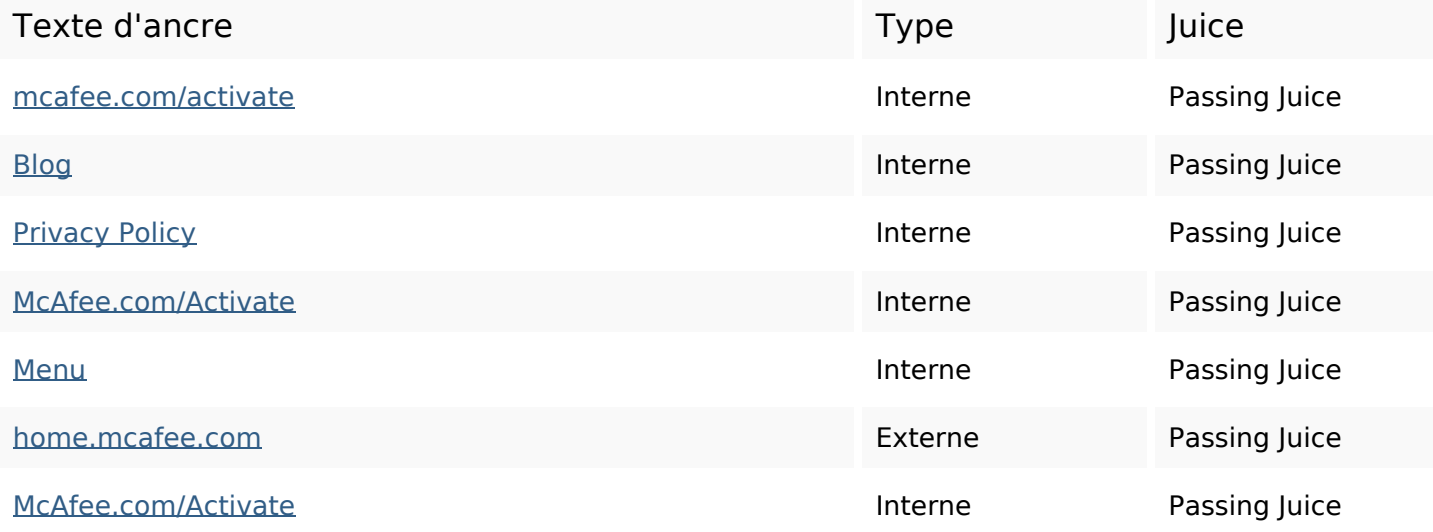

### **Mots-clefs**

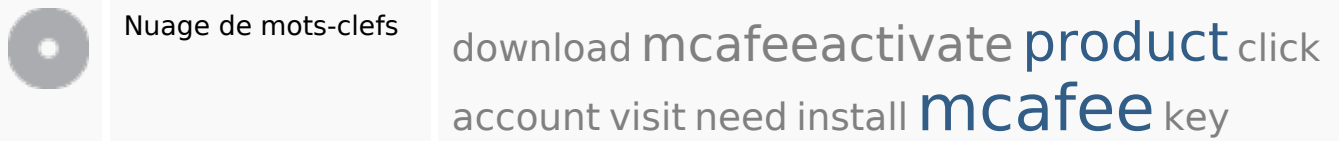

### **Cohérence des mots-clefs**

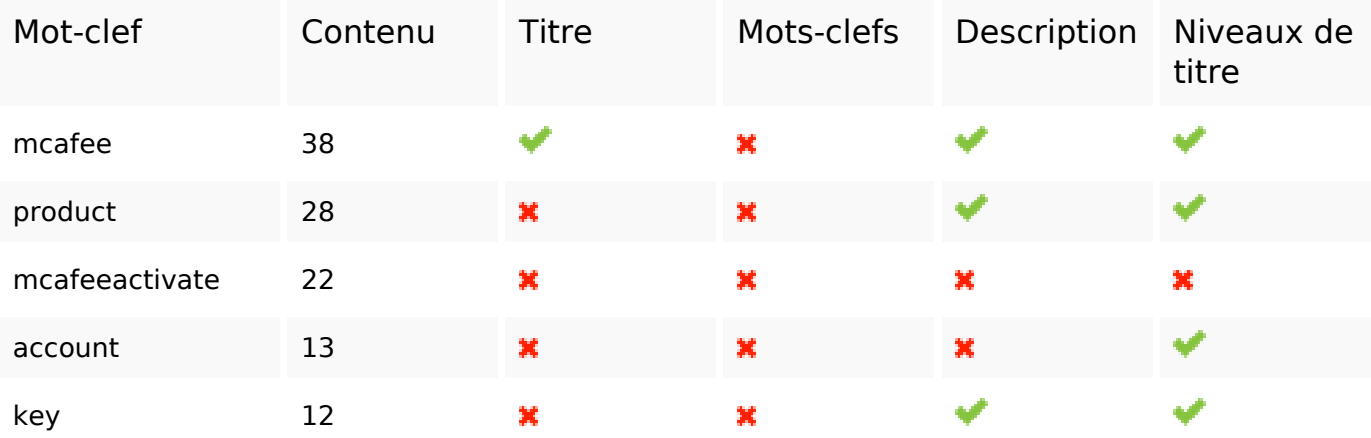

# **Ergonomie**

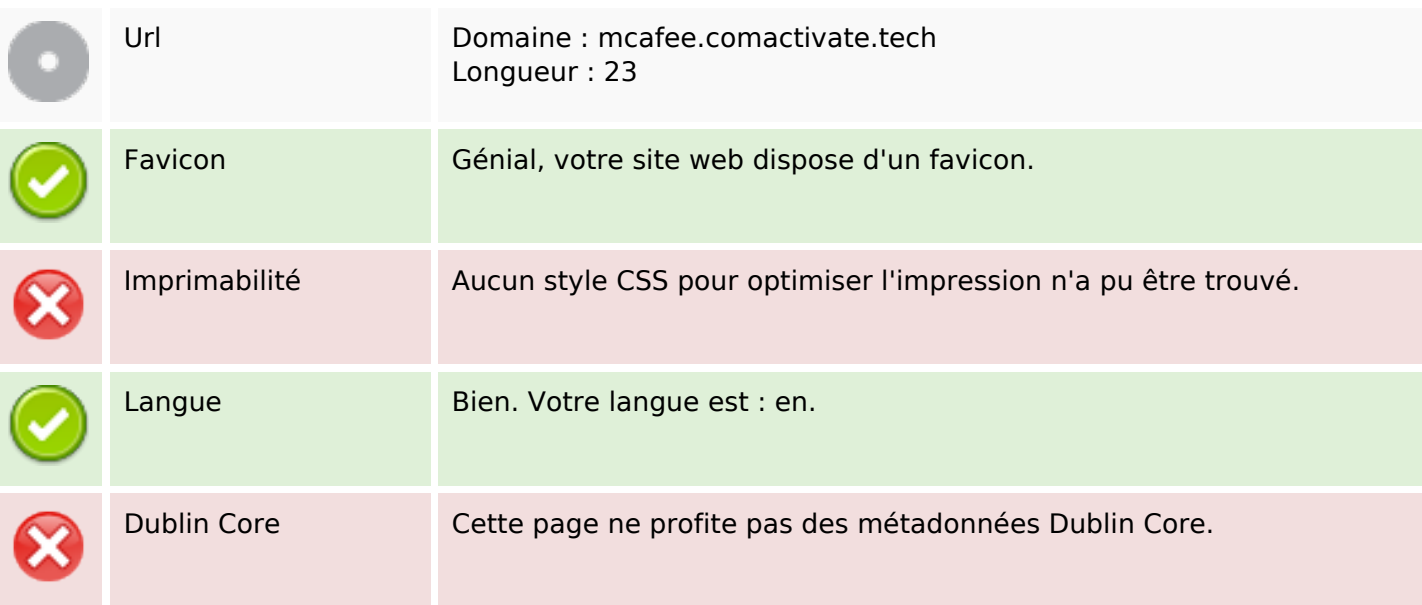

#### **Document**

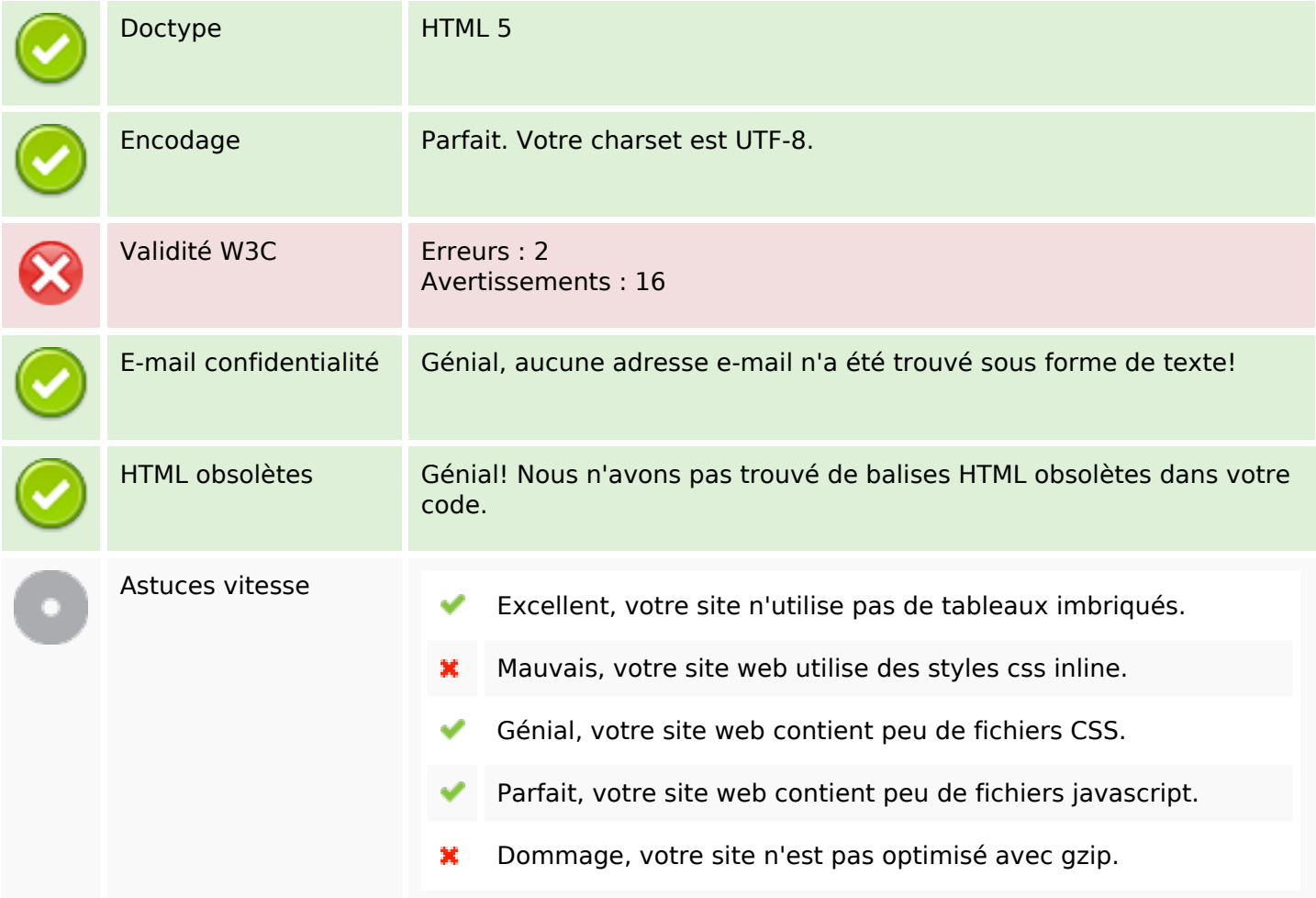

### **Mobile**

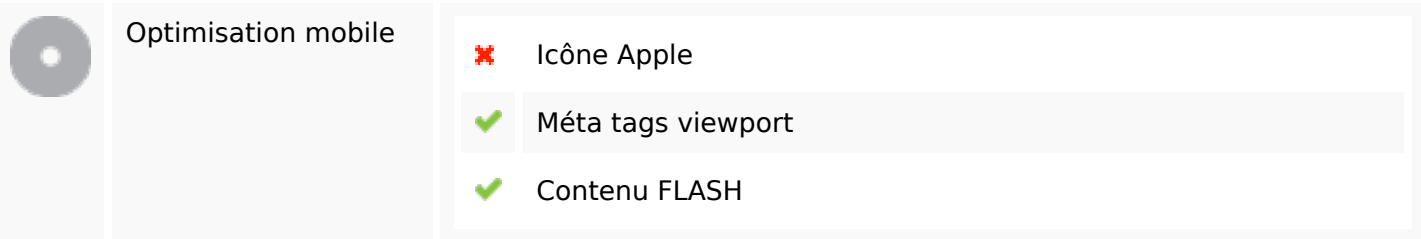

# **Optimisation**

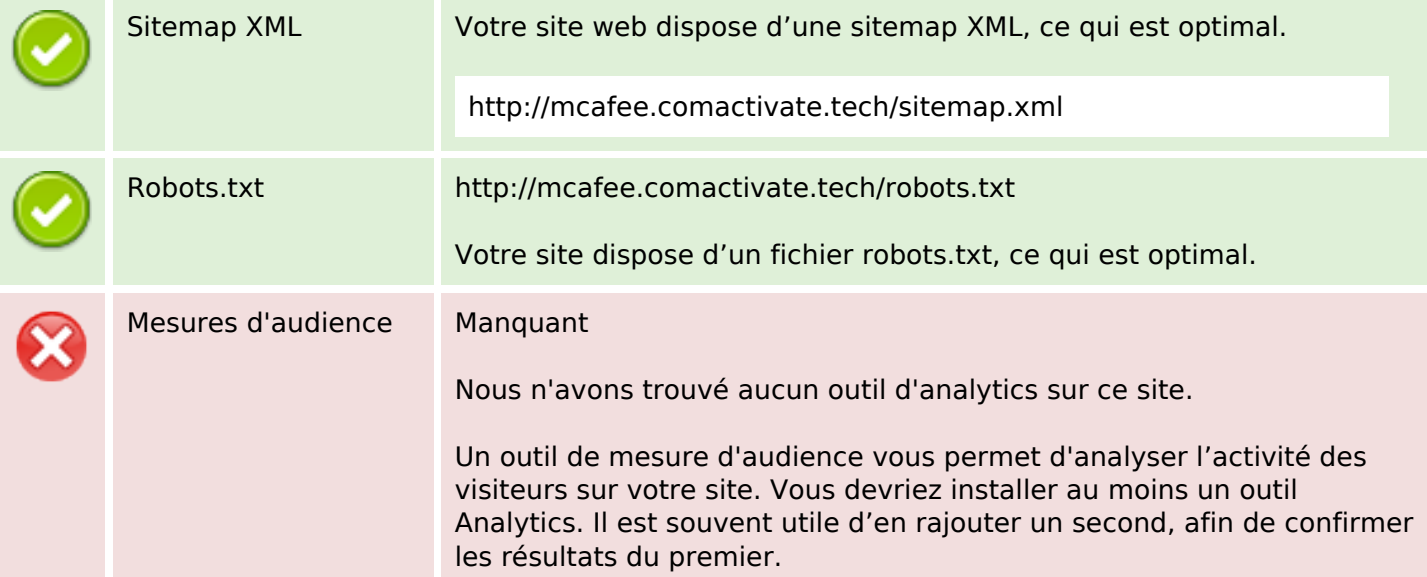